How To Add Music To Iphone [Without](http://documents.ozracingcorp.com/to.php?q=How To Add Music To Iphone Without Syncing Itunes 12) Syncing Itunes 12 >[>>>CLICK](http://documents.ozracingcorp.com/to.php?q=How To Add Music To Iphone Without Syncing Itunes 12) HERE<<<

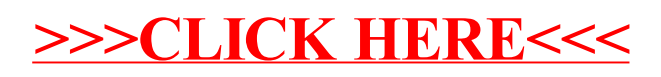